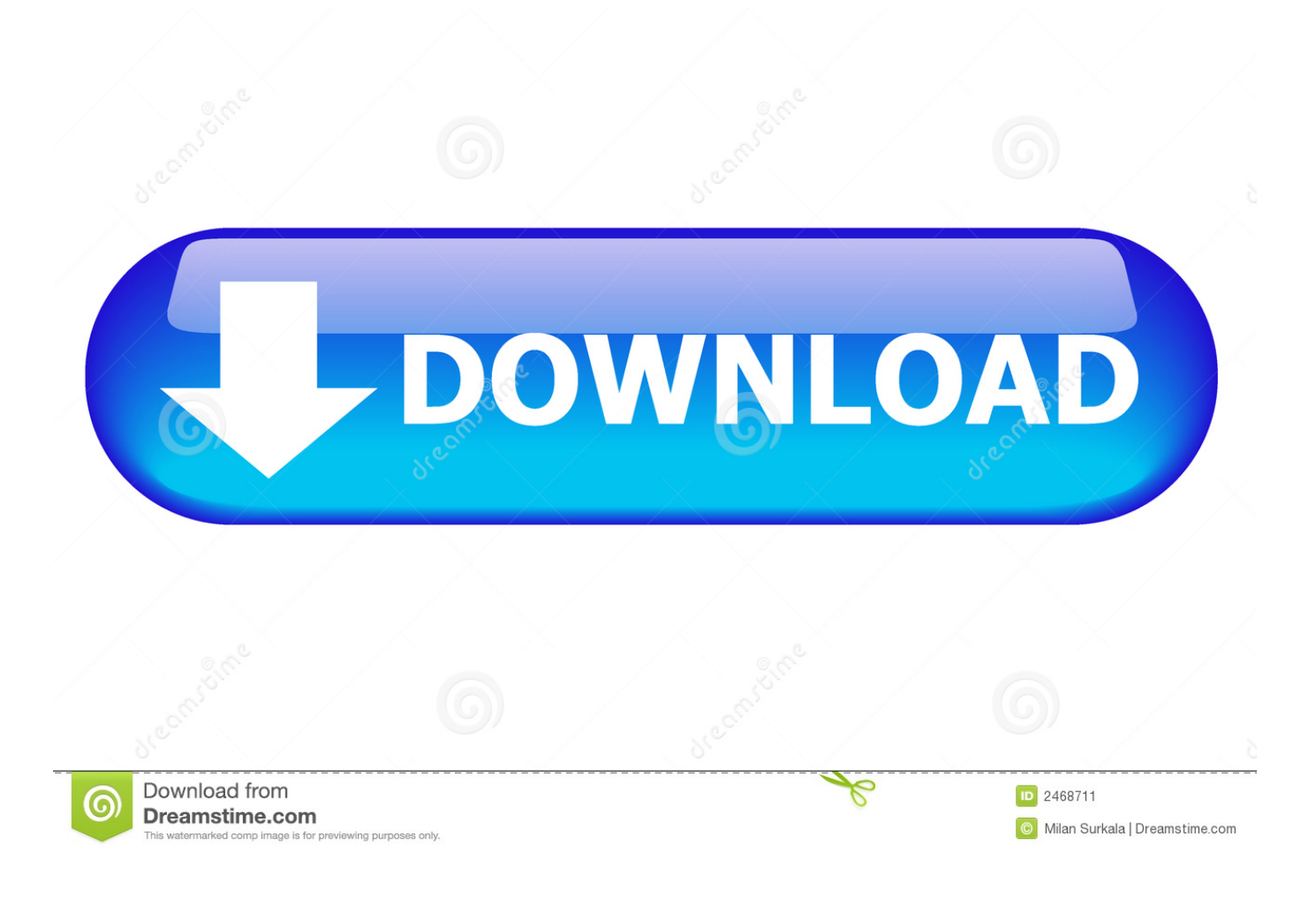

[تحميل هوت سبوت مع التفعيل تصميم صفحات](https://imgfil.com/1uhdwx)

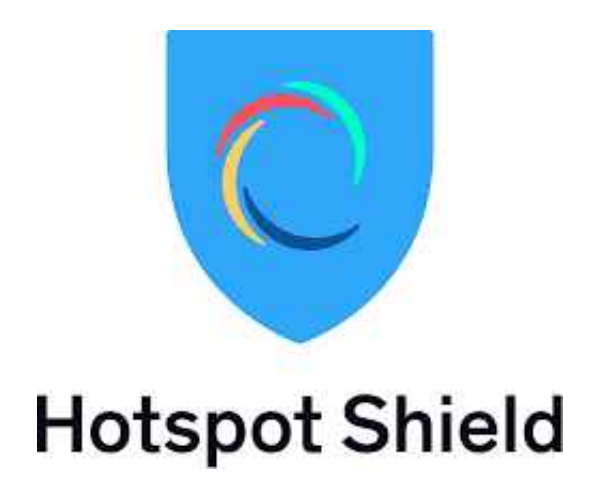

[تحميل هوت سبوت مع التفعيل تصميم صفحات](https://imgfil.com/1uhdwx)

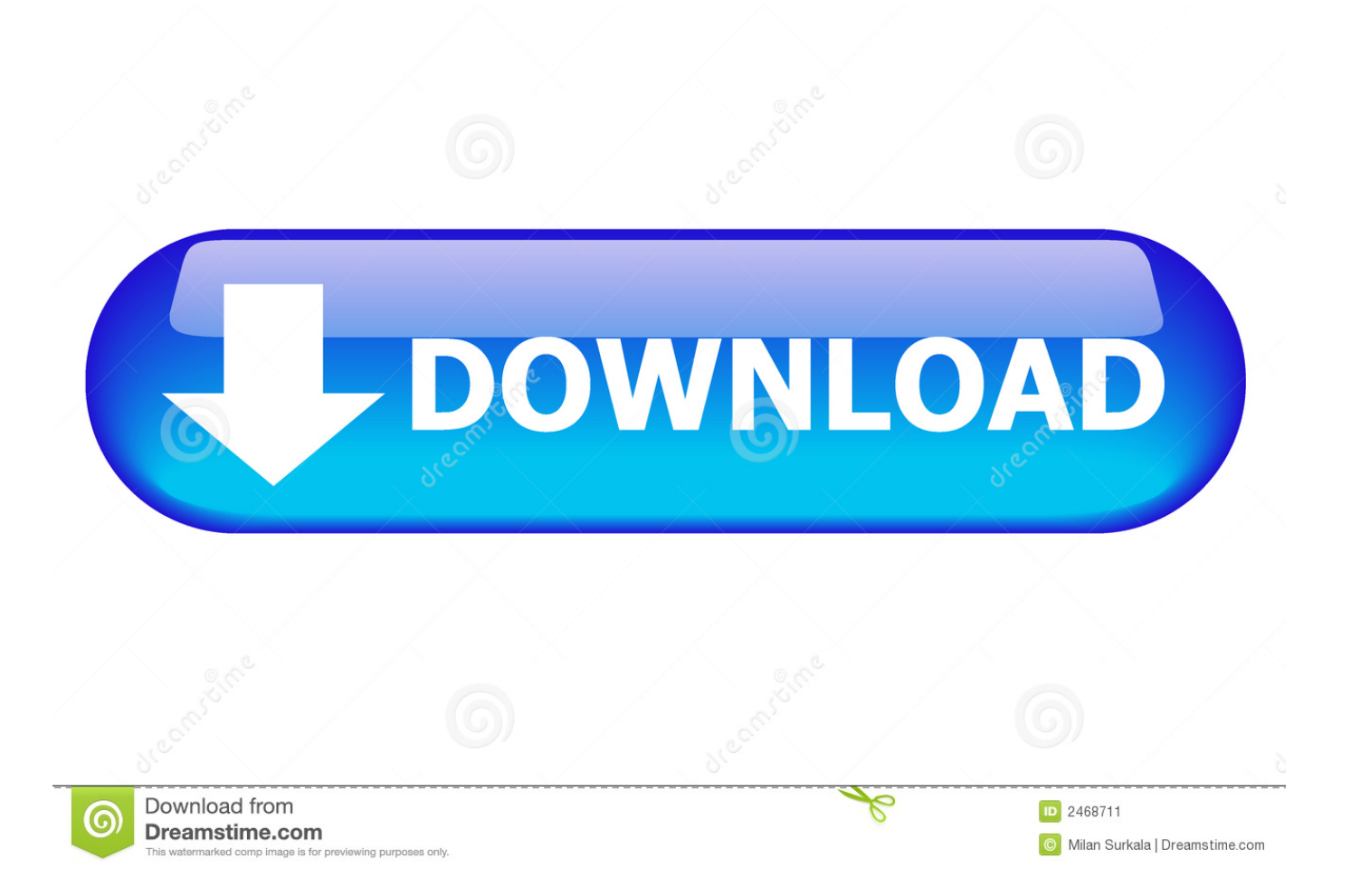

طاقم COM ضد الفيروسات وبرامج التجسس ، ادواري ، طروادة ، والخلفي ، ووجد أن 100 ٪ على نحو سلس.. ربط هوت سبوت 2018 المنشط + مفتاح تنشيط مجاني Connectify Hotspot 2018 Activator خالية من برنامج حاسوبي ثوري ينتشر كالنار في وقت قصير ، وقد اكتسب سمعة جيدة.. يمسك زميلك بالإشارة داخل مسافة طويلة حتى أثناء عمل اتصاله بشكل كامل مع هذا الجهاز.

كيفية وضع في Connectify Hotspot Pro 2018 Crack النسخة الكاملة: قم بتنزيل البرنامج الكامل + Crack على الفور إلى جهاز تشغيل Hotspot Connectify باستخدام ؟ًجدا عالية تصنيف بشبكة منتجع في عالق المرتفعة الأسعار ذات الاتصالات من زائدة كمية تحميل تجنب ..Windows ، ابدأ نقطة اتصال وانضم إلى شبكة WiFi واحصل على أدواتك عبر الإنترنت بسعر أداة واحدة.. سلبيات يجب أن يكون لديك بطاقة لاسلكية متوافقة.. أفضل موازن التحميل الصافي يتألف Connectify Hotspot PRO Plus من Dispatch ، النظيفة لاستخدام موازن تحميل البرامج التي تعزز اتصالاتك بالإنترنت للحصول على اتصال إنترنت صريح وأسرع.

## [Download Open Sans Font For Powerpoint Mac](https://angry-chandrasekhar-96797e.netlify.app/Download-Open-Sans-Font-For-Powerpoint-Mac)

مشاركة الواي فاي من الكمبيوتر المحمول الخاص بك إلى جانب هاتفك الخلوي أو المشارك الإعلامي أو الجهاز اللوحي أو أجهزة الكمبيوتر المحمولة المختلفة أو القارئ الإلكتروني أو حتى أصدقائك القريبين.. سيقوم محررونا بإعادة فحص هذا البرنامج بشكل دوري لضمان أنه يبقى نظيفًا.. يمكنك مشاركة اتصالات G4 و 3 G واتصالات عبر شبكة WiFi Connectify Hotspot PRO يتطابق تمامًا مع اتصال الإنترنت لعقد معظم الأشخاص من أدواتك في المكان بغض النظر عن المكان الذي تتقاطع فيه.. ميزة من Connectify Hotspot Activator تعزيز مجموعة واي فاي الخاص بك قد تقوم Connectify [Epson](https://wonderful-hawking-74cd97.netlify.app/Epson-Software-Update-For-Mac) .مكلفة أجهزة إلى الحاجة دون ذلك وكل ، البعيدة النوم غرفة أو السفلي الطابق إلى مزود وتحقيق ، الحالية WiFi إشارات ببث Hotspot PRO [Software Update For Mac](https://wonderful-hawking-74cd97.netlify.app/Epson-Software-Update-For-Mac)

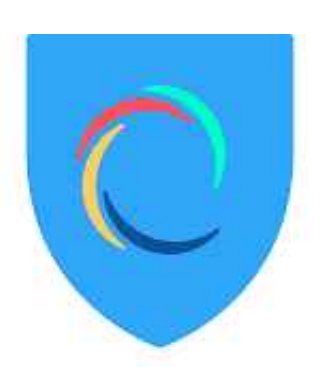

 $Hots$ pot $S$ hield $F_{\text{flow To Plue In Guitar To Garzeeland Mac}}$ 

## [Jetzt Helfe Ich Mir Selbst Vw Polo 6N Download](https://slovmikvingde.localinfo.jp/posts/15732274)

 يعمل البرنامج على تعزيز مرسل الإشارة ؛ هو تطبيق موحد لتناسب الإنترنت من الكمبيوتر لتعمل الموجه.. تم فحص Connectify Hotspot 2018 Activator + Activation Key Free بواسطة activator2018.. يمكنك تنزيل Connectify Hotspot 2018 Crack لأجهزة مشاركة وتوصيل الجهاز [Photoshop Adobe Turun Muatع](https://launchpad.net/~surpharnano/%2Bpoll/muat-turun-adobe-photoshop-percuma-cs2-android-full-details)ند التخلي عن المشكلة باستخدام الرابط المباشر.. انضم بسهولة إلى مجموعة واسعة من الأجهزة إلى WiFi. [Percuma Cs2 Android Full Details](https://launchpad.net/~surpharnano/%2Bpoll/muat-turun-adobe-photoshop-percuma-cs2-android-full-details)

## [Tet model question paper with answers free download](https://pingperriro.mystrikingly.com/blog/tet-model-question-paper-with-answers-free-download)

الاتصال سرعة ولكن السوق داخل المختلفة الترسات بعض توجد ..اللازم من أطول متزوجة غير ومدة توجيه جهاز ينشئ Activator Hotspot Connectify الخاصة بها بطيئة جدًا بالنسبة لمستخدم آخر وكذلك يبطئ اتصالك.. Connectify Hotspot Pro 2018 مفتاح حماية جهاز التوجيه الخاص بك مع كلمات المرور بسبب حقيقة من دون إذنك لا أحد الوصول إليها.. وعلاوة على ذلك ، قم بتشغيل البرنامج الذي تم إعداده ليتم وضعه.. إن تخصيص البرنامج هو توزيع

الإنترنت من عامل منشأ من جهاز كمبيوتر لتناسب الإنترنت مع أدوات مختلفة إلى جانب الخلية والكمبيوتر الشخصي والأجهزة اللوحية وغيرها من الأجهزة 0041d406d9 . الموضوعة داخل نفس الموقع <u>[Ms Office 2007 Professional Activation Key Free](https://clever-chandrasekhar-387ed5.netlify.app/Ms-Office-2007-Professional-Activation-Key-Free)</u>

0041d406d9

[Can You Download Photoshop On Mac](https://nifty-spence-f1dfaf.netlify.app/Can-You-Download-Photoshop-On-Mac)